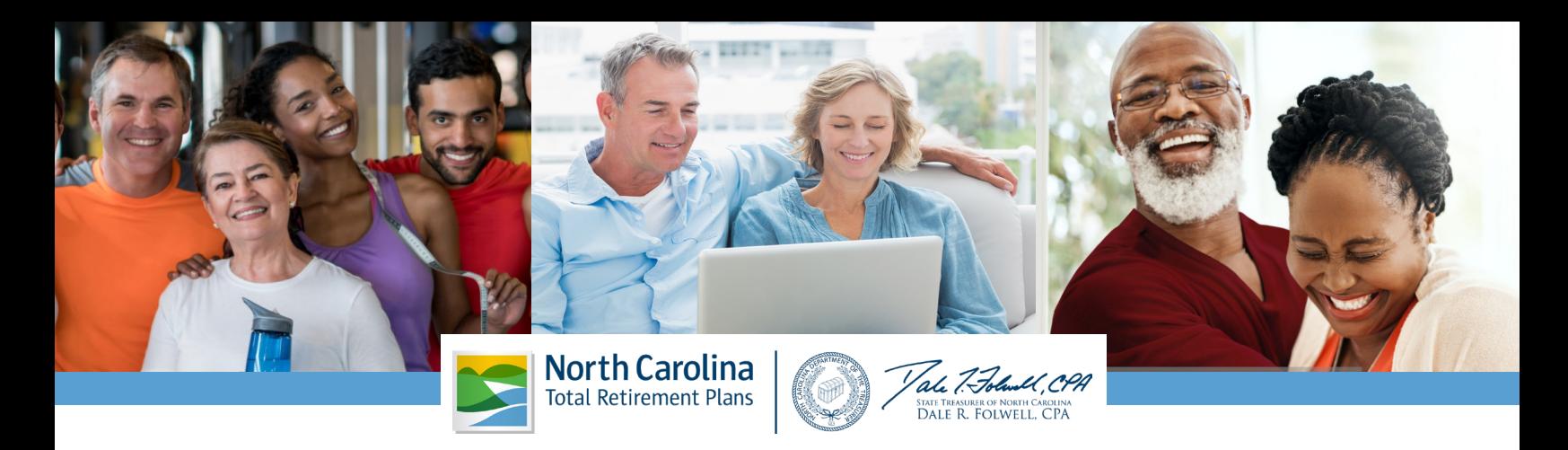

## **Retirement Readiness Checklist**

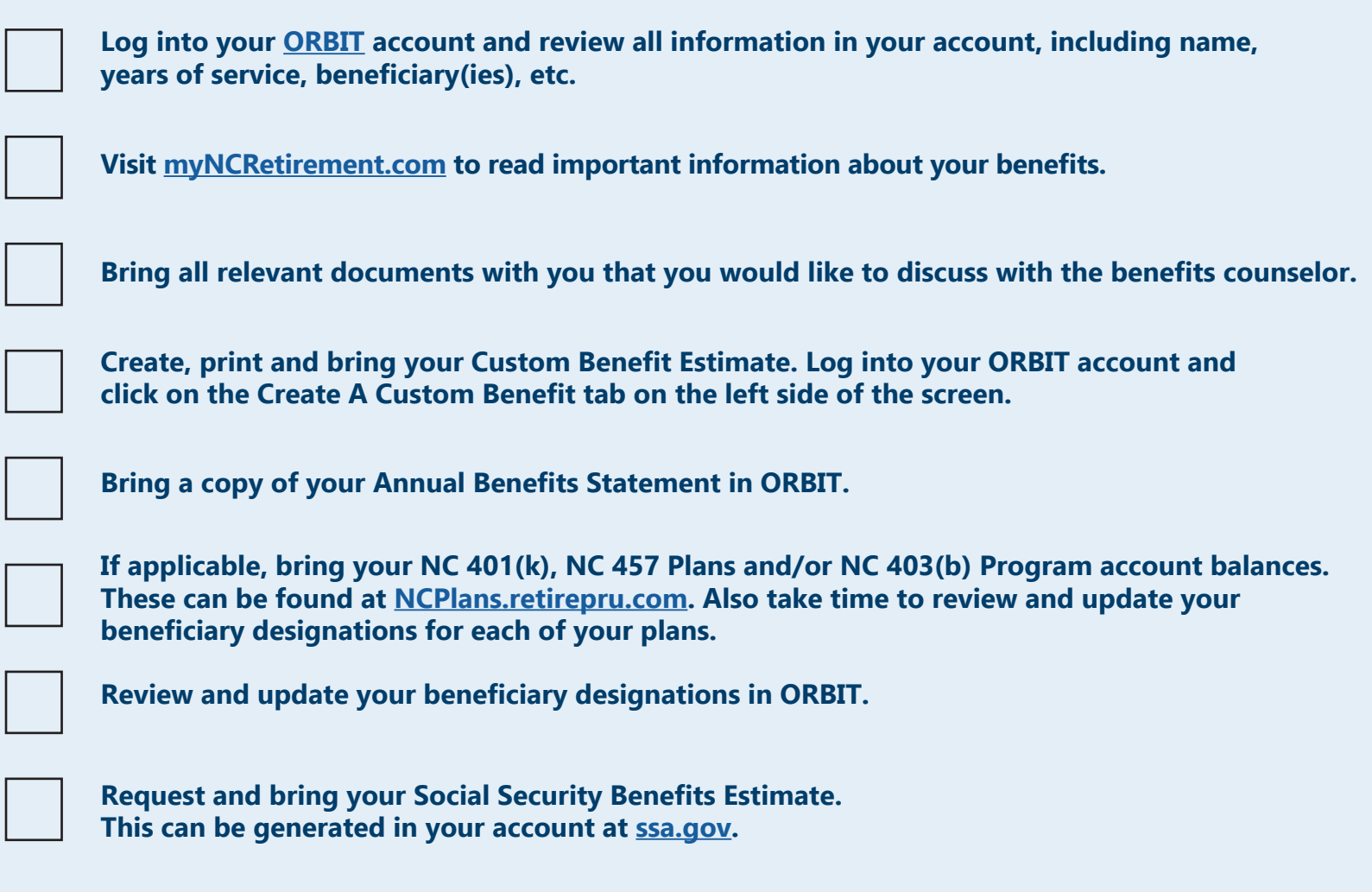

For long-term financial planning resources, retirement readiness tips, updates on retirement benefits and much more, visit myNCRetirement.com. For information about your NC Supplemental Retirement Plan(s), visit NCPlans.retirepru.com.

North Carolina Retirement Systems Division: nc.retirement@nctreasurer.com 877.NC.SECURE | 919.814.4590 North Carolina Supplemental Retirement Plans 866.NC.PLANS